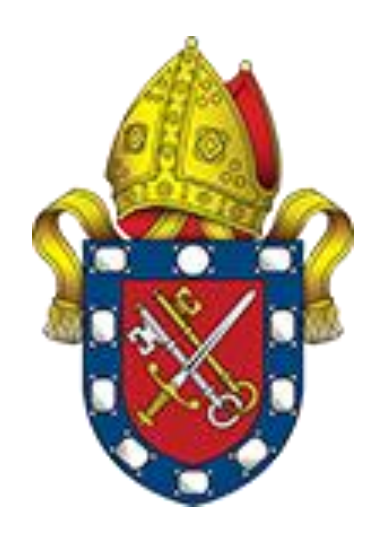

## Pyrford C of E School Computing Progression Map

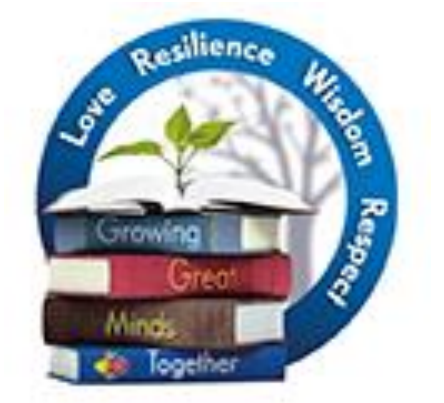

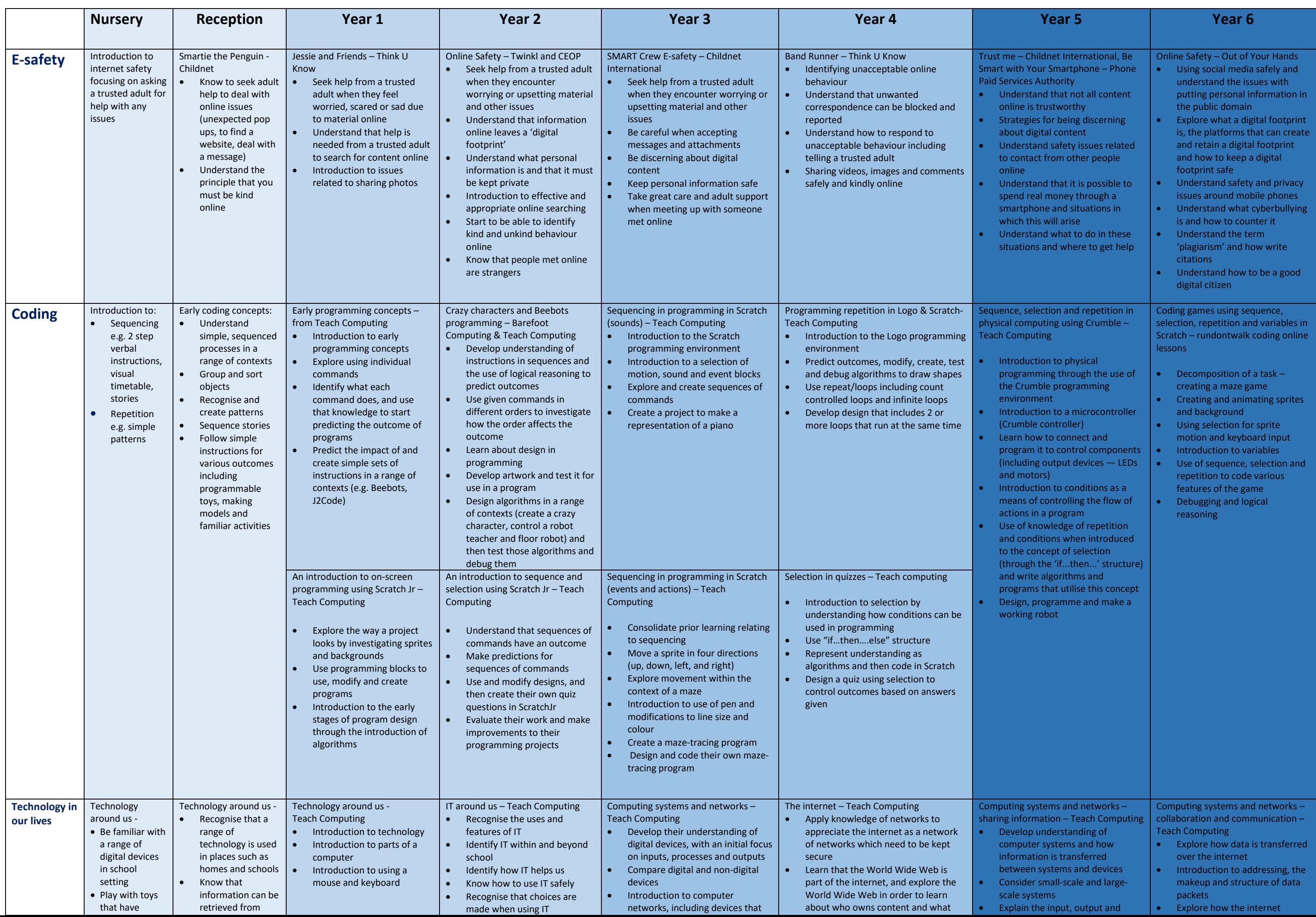

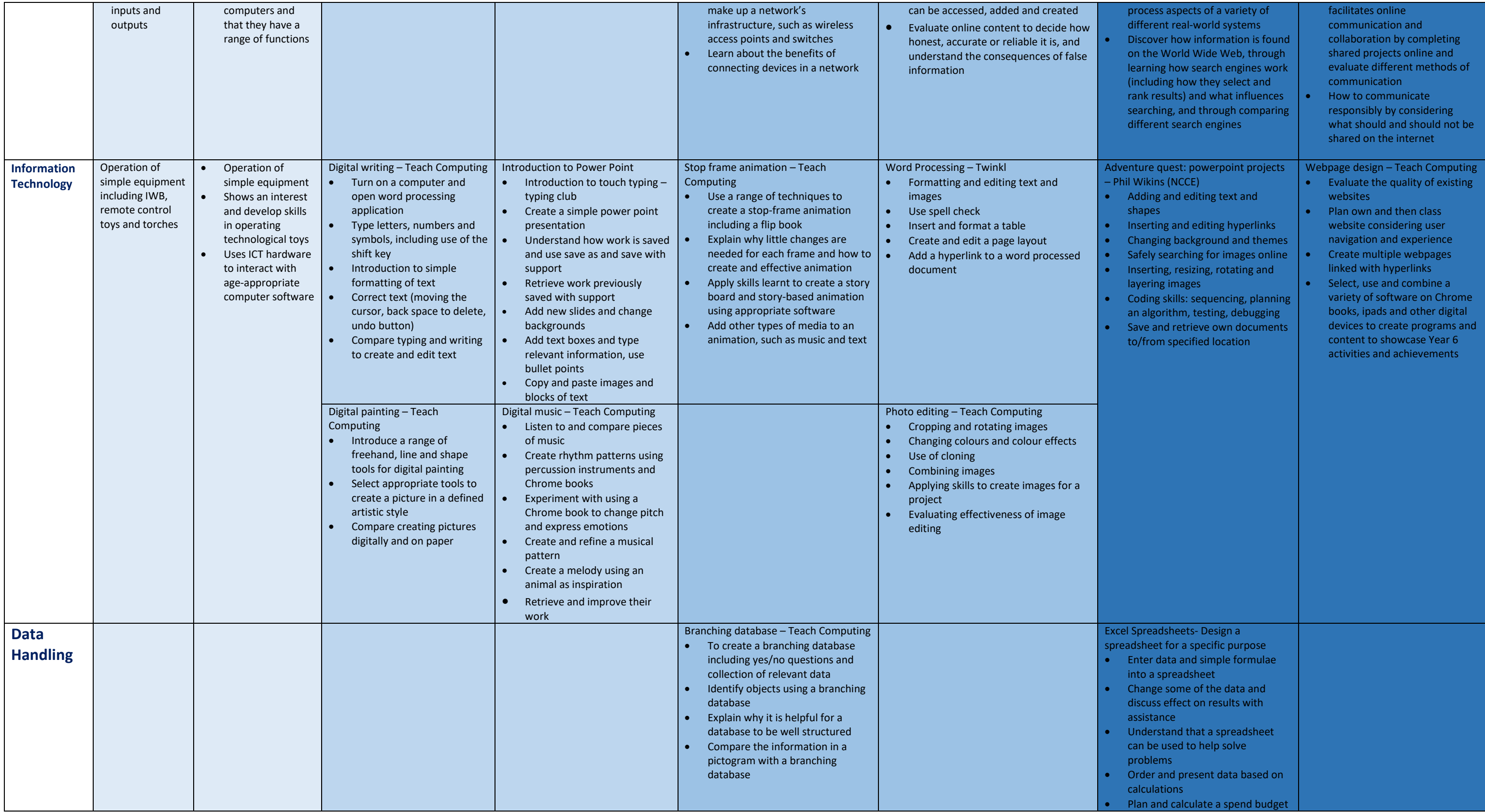